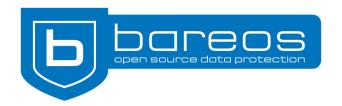

# For Immediate Release

**Contact:** Maik Aussendorf

Bareos GmbH & Co. KG

Händelstr. 25–29

50674 Köln

**Telephone:** +49 221 630693-93 **Date:** \$eptember 26, 2018

## First Release Candidate of Bareos 18.2

During this year's Open Source Backup Conference the Bareos developers presented the first release candidate of the upcoming version 18.2. Bareos is a cross-network open source backup solution that preserves, archives and recovers data. It's available for all major operating systems.

**Cologne, September 26, 2018** During the annual Open Source Backup Conference (OSBConf) Maik Außendorf and Philipp Storz of Bareos GmbH & Co. KG gave a presentation about the features of the upcoming Bareos 18.2 release. The new version uses TLS encryption for the initial handshake between the Bareos Director and the clients. The Bareos Director and the Web User Interface now support PAM authentication. In addition, the developers worked on the code itself. The release candidate is available on the Bareos servers.

### **Encryption Right From The Start**

For some time now Bareos has supported TLS/SSL encryption. Until now the software required certificates for the authentication. Since every client should have its own cert, the administrator needs to distribute and manage a lot of different files. Apart from that, there is a brief unencrypted exchange between the Bareos Director and the client(s) (challenge/response). The new Bareos version uses the existing passwords to encrypt the connection via pre-shared key (PSK).

Since Bareos 18.2 still supports SSL certificates, it's not necessary for the admin to change an existing configuration. Bareos 18.2 is backwards compatible. There is no need to update all clients straight away or modify the firewall settings. Bareos 18.2 supports TLS and plain text at the same time and doesn't block clients with an older version of the software.

Users who haven't used encryption with Bareos so far will benefit from the new feature, as the new update automatically enables TLS encryption. Clients with older Bareos versions are still being supported.

#### PAM Authentication for the Director/WebUI

Security of the Bareos Director (and of the web frontend) has been improved: Password authentication now happens via PAM (pluggable authentication modules), so it's no longer necessary to include plain text passwords in the configuration file. This feature is optional – it's not mandatory to adjust the configuration.

### **Code Optimization**

The Bareos developers put a lot of hours into the modernizing of the legacy code. They replaces GNU Autoconf with CMake. As a result the source code is much easier to maintain. Instead of 70,000 lines of Autoconf scripts there are now about 5,000 lines of CMake to look after – a pretty good result.

The team also reorganized their GitHub repositories. All Bareos components are now available in one folder and organized in subdirectories. As a result synchronizing the files for new releases has become a lot easier.

#### **About Bareos**

Bareos (**B**ackup **A**rchiving **Re**covery **O**pen **S**ourced) is a cross-network open source backup solution that preserves, archives and recovers data from all major operating systems. The Bareos project started 2010 as a Bacula fork and is now being developed under the AGPLv3 license. The company Bareos GmbH & Co. KG and their partners offer professional subscription and support services.

#### Links:

- Homepage: https://www.bareos.com/
- Download: http://download.bareos.org/bareos/release/18.2/
- GitHub-Repository: https://github.com/bareos
- Release Notes (documentation): http://doc.bareos.org/master/html/bareos-manual-main-reference.html#ReleaseNotes
- Co-Funding and Sponsors: https://www.bareos.com/en/co-funding.html
- Subscription and Support: https://www.bareos.com/en/Services.html
- Open Source Backup Conference: https://osbconf.org
- Press Area: https://www.bareos.com/en/press\_releases.html

#bareos #osbconf

. . . .